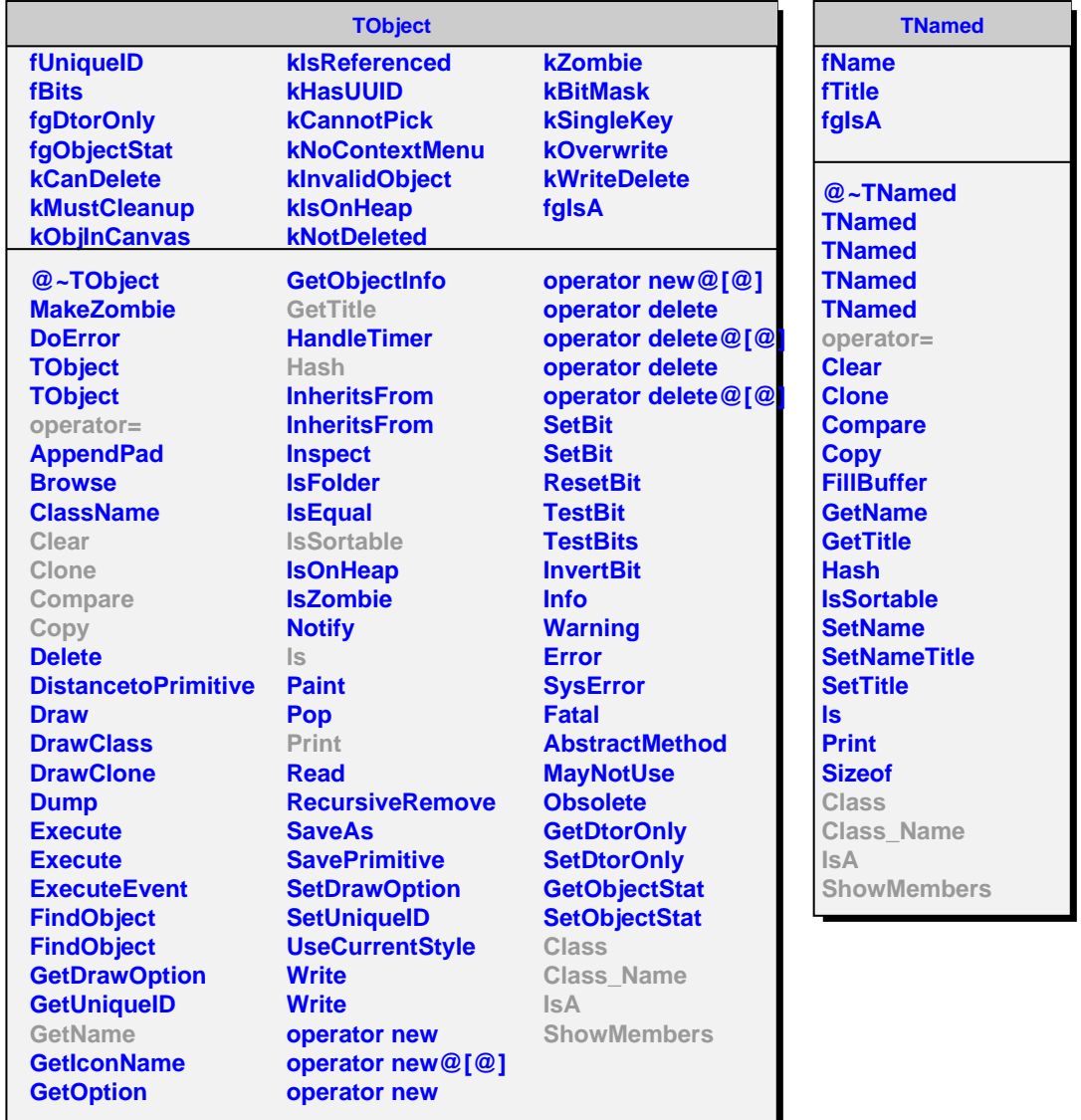

**AliEveHOMERSourceMap kSG\_ByDet kSG\_ByType fGrouping fgIsA @~AliEveHOMERSourceMap begin**

**end Create FillMap PrintXXX iterator\_imp\_new iterator\_imp\_begin iterator\_imp\_end Class Class\_Name IsA ShowMembers Streamer**